#### **FICHES TECHNIQUES DE QUELQUES CIRCUITS INTEGRES Compteur binaire asynchrone 4 bits 7493 - 74293**  $Q_B$ CKB.  $\sqrt{2}$ 2  $CT\downarrow \quad \boxed{8}$  Q<sub>c</sub>  $Q_D$ 9 8 11 DIV 8 1 CKA  $\frac{14}{\sqrt{}}$  DIV 2  $\frac{12}{\sqrt{}}$  Q<sub>A</sub> 12  $\overline{\&}$  $CT=0$  $R0(1)$   $\frac{2}{3}$   $\left.\begin{array}{c} \& \& \ \end{array}\right|$  CTR  $R0(2)$ 7493  $Q_B$ CKB. 0 2 CT $\sqrt{\frac{4}{10}} Q_c$  $Q_D$ 5 4 8 DIV 8 11 CKA  $\frac{10}{9}$  DIV 2 <u>9</u> Q<sub>A</sub> 9  $\mathcal{R}$  $CT=0$  $R0(1)$   $\frac{12}{13}$   $\&$  CTR<br>P0(2)  $\frac{13}{13}$  CT=0  $R0(2)$ 74293 Boîtier DIL 14  $V_{CC}$  5 – GND 10 **+ +** Boîtier DIL 14  $V_{CC}$  14 – GND 7 **+ +** Le fonctionnement de ces deux compteurs est identique seul le brochage est différent Le Schéma interne du compteur 7493 est comme suit CKA **Clock <sup>14</sup> Q<sup>C</sup>**  J K **Clear Q Clock 1**  J K **Clear Q Clock**  J K **Clear Q Clock**  $Q_B$  **Q**<sub>D</sub>  J K **Clear Q Q<sup>A</sup> 12 9 8 11 CKB** R0(1) R0(2) **2 3 N.B** Les entrées J et K sont à l'état logique 1 une fois que le circuit est alimenté **Compteur binaire asynchrone 4 bits 7492** 4 **+**  $Q_B$ CKB-0 1Z4 C<sub>T</sub> - Q $_{\rm c}$  $-Q_D$ 11  $\overline{9}$ 8 DIV 3 1 CKA  $\frac{14}{9}$  DIV 2  $\frac{12}{9}$  Q<sub>A</sub> &  $CT=0$  $RO(1)$  6  $\&$  CTR  $R0(2)$ DIV 2 **+ +** Le Schéma interne du compteur 7492 est comme suit CKA **Clock <sup>14</sup> Q<sup>C</sup>**  J K **Clear Q Clock**  J K **Clear Q Clock**  J K **Clear Q Clock Q<sup>B</sup> Q<sup>D</sup>**  J K **Clear Q Q<sup>A</sup> 12 11 9 8** R0(1) **Q**

**N.B** Les entrées J et K sont à l'état logique 1 une fois que le circuit est alimenté

**1**

R0(2)

**6 7**

**CKB** 

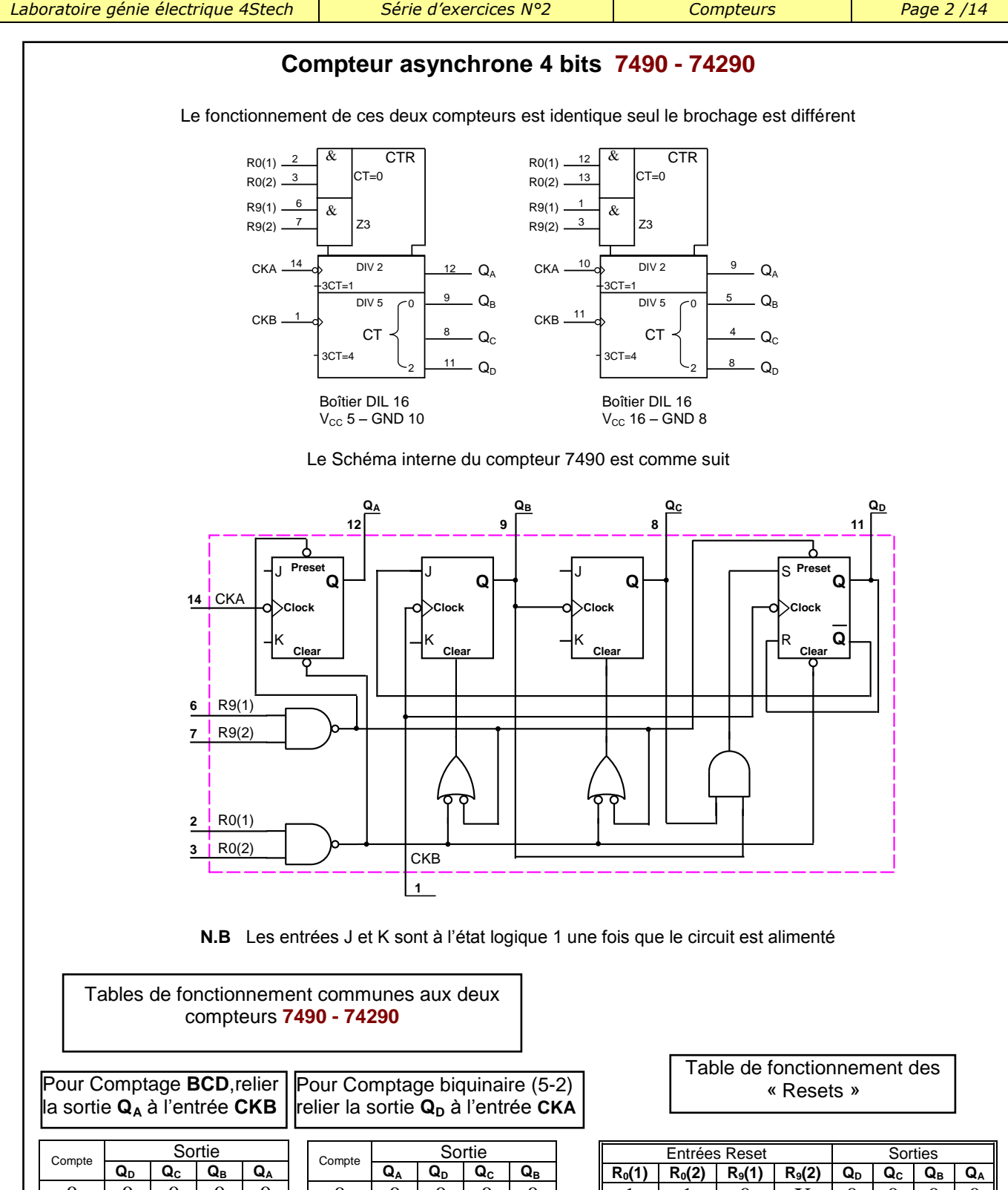

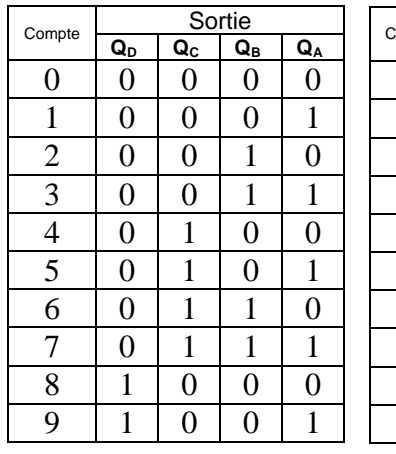

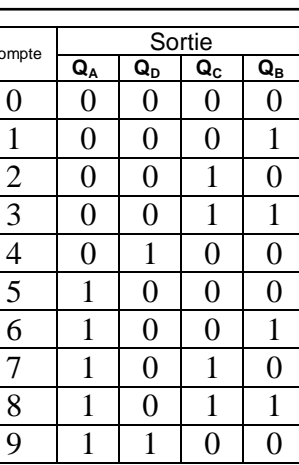

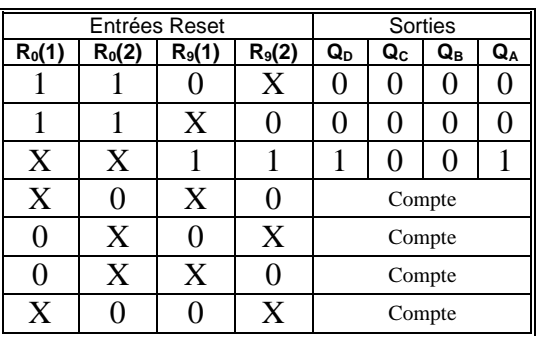

**N.B** X : Quelque soit le niveau logique 0 ou 1

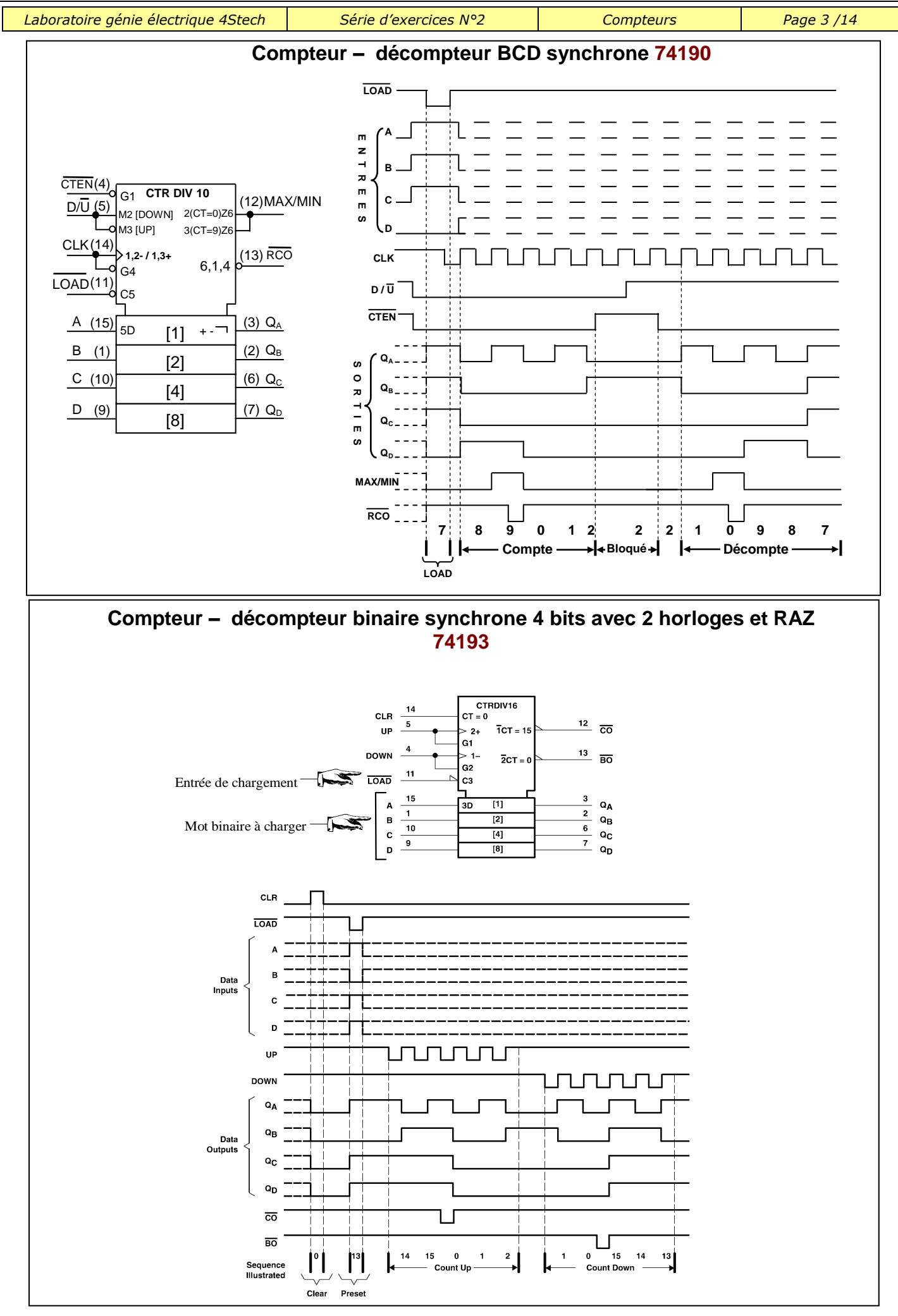

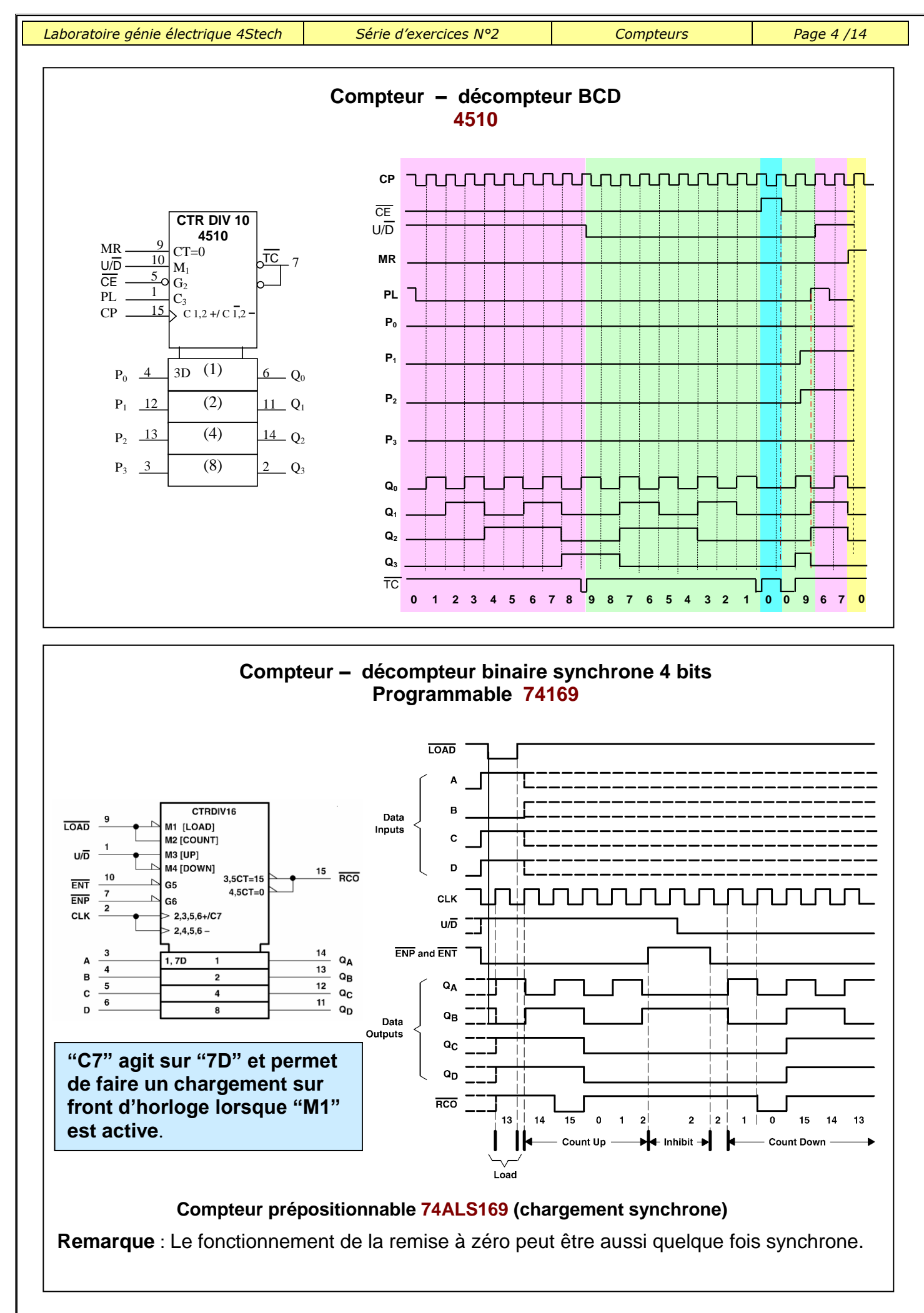

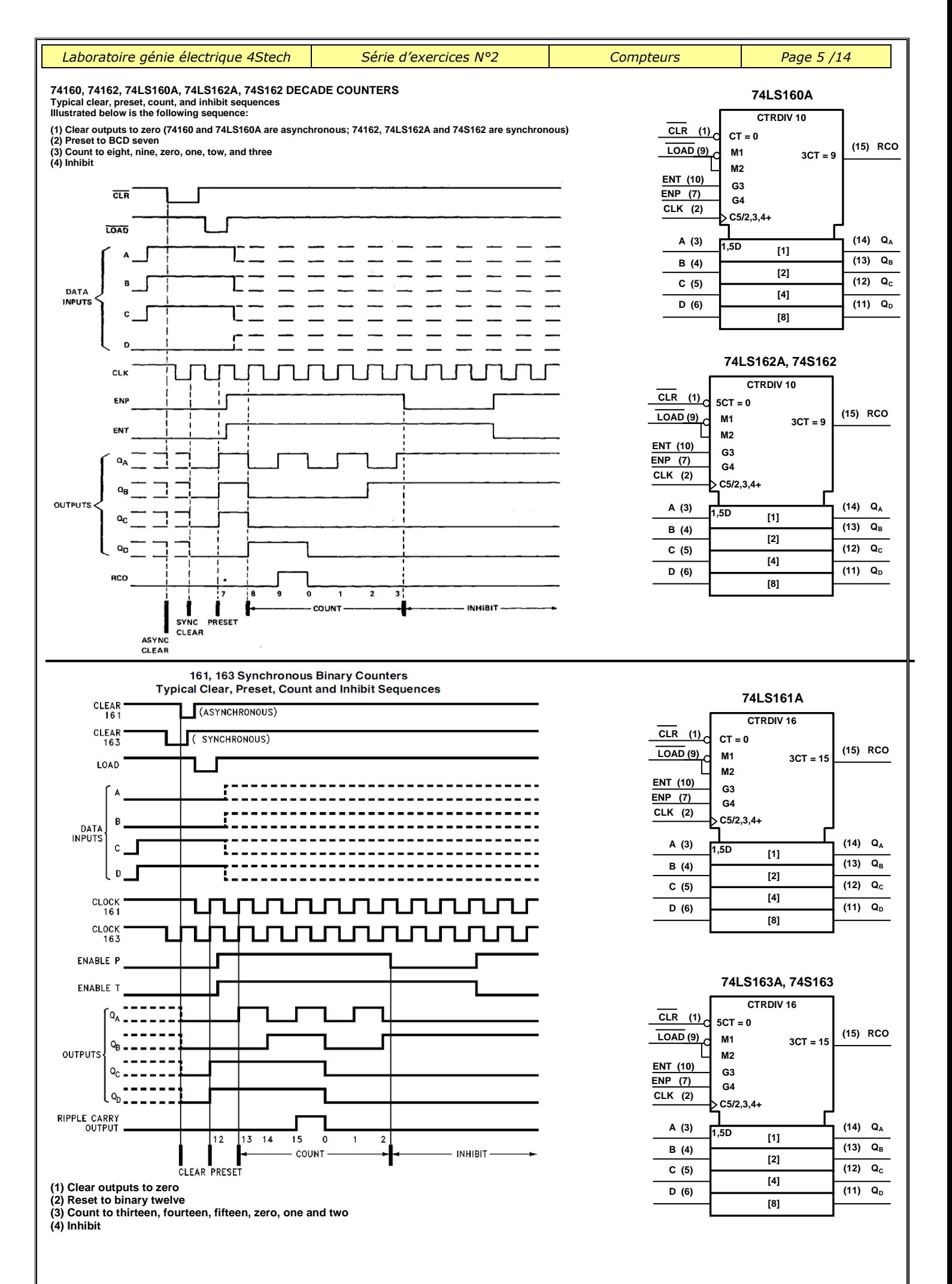

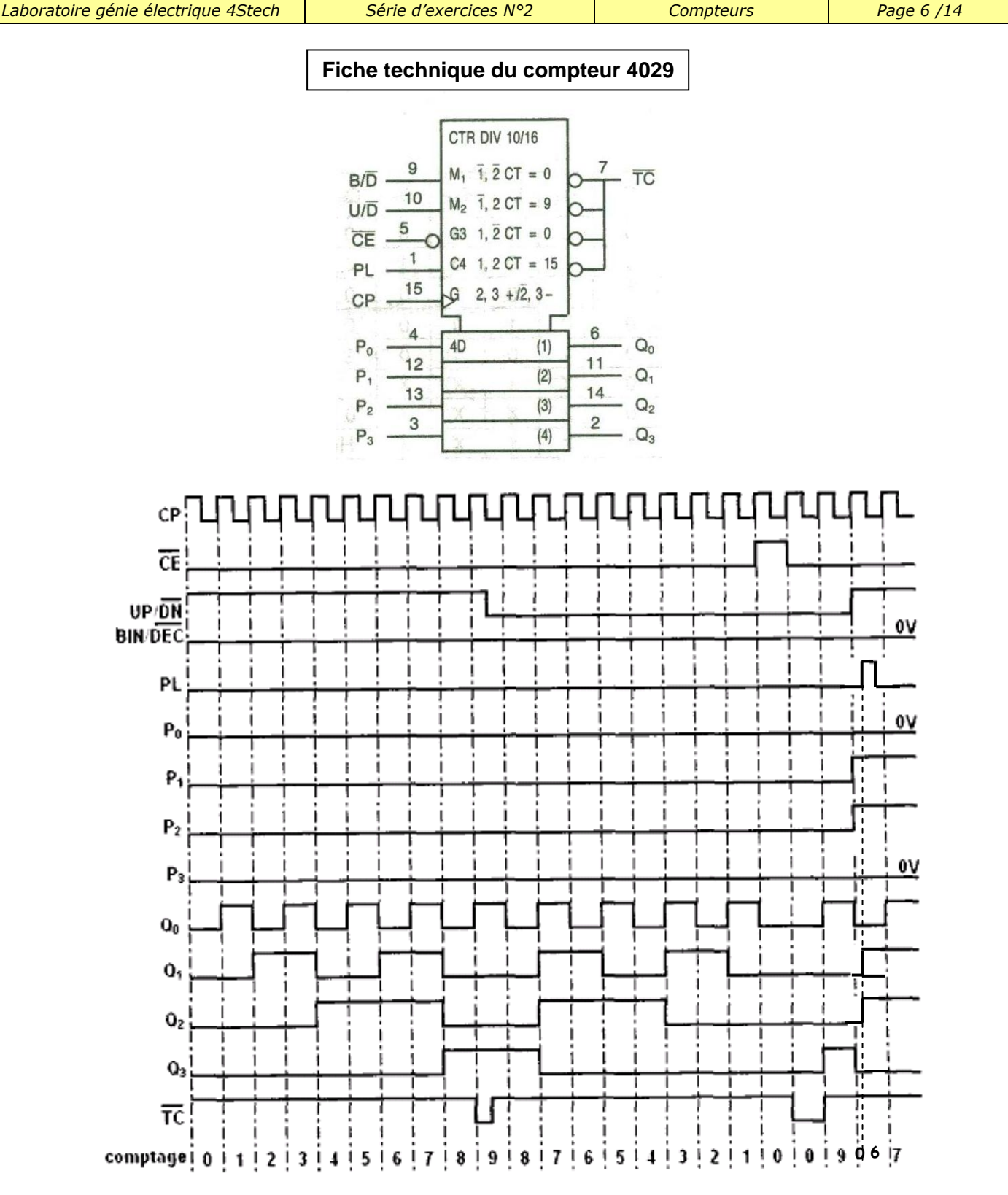

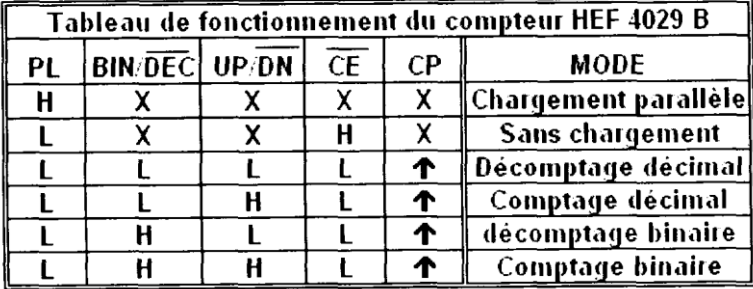

- X : Etat indifférent
- H : 1 logique
- L : 0 logique
- BIN : Mode de comptage binaire
- DEC : Mode de comptage décimal

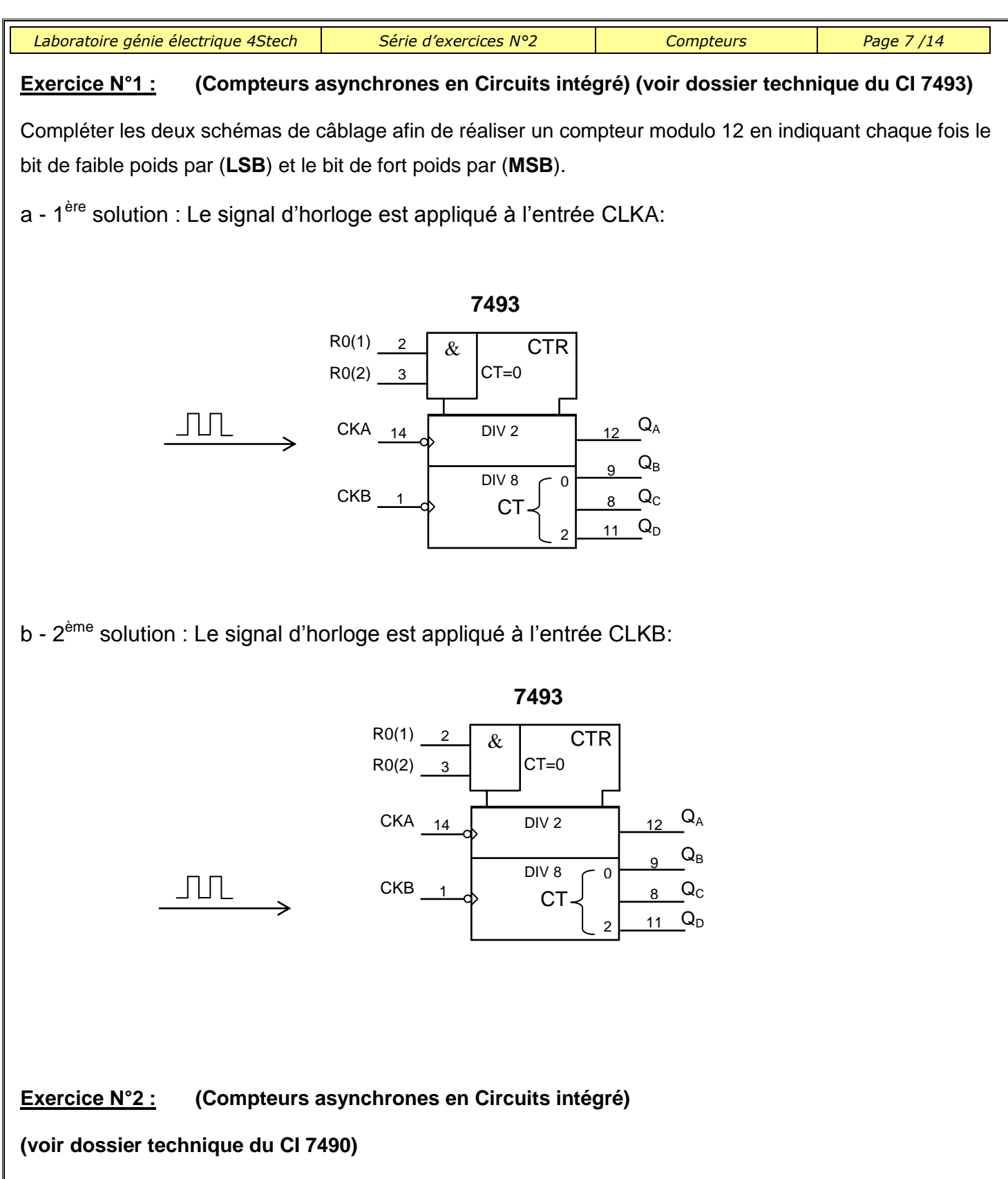

1°) Quel est le comptage réalisé par ce circuit.

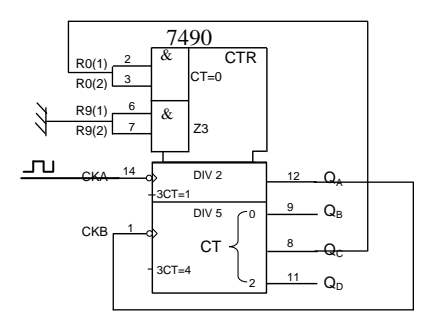

 *Prof : Borchani hichem et Hammami mourad www.seriestech.com*

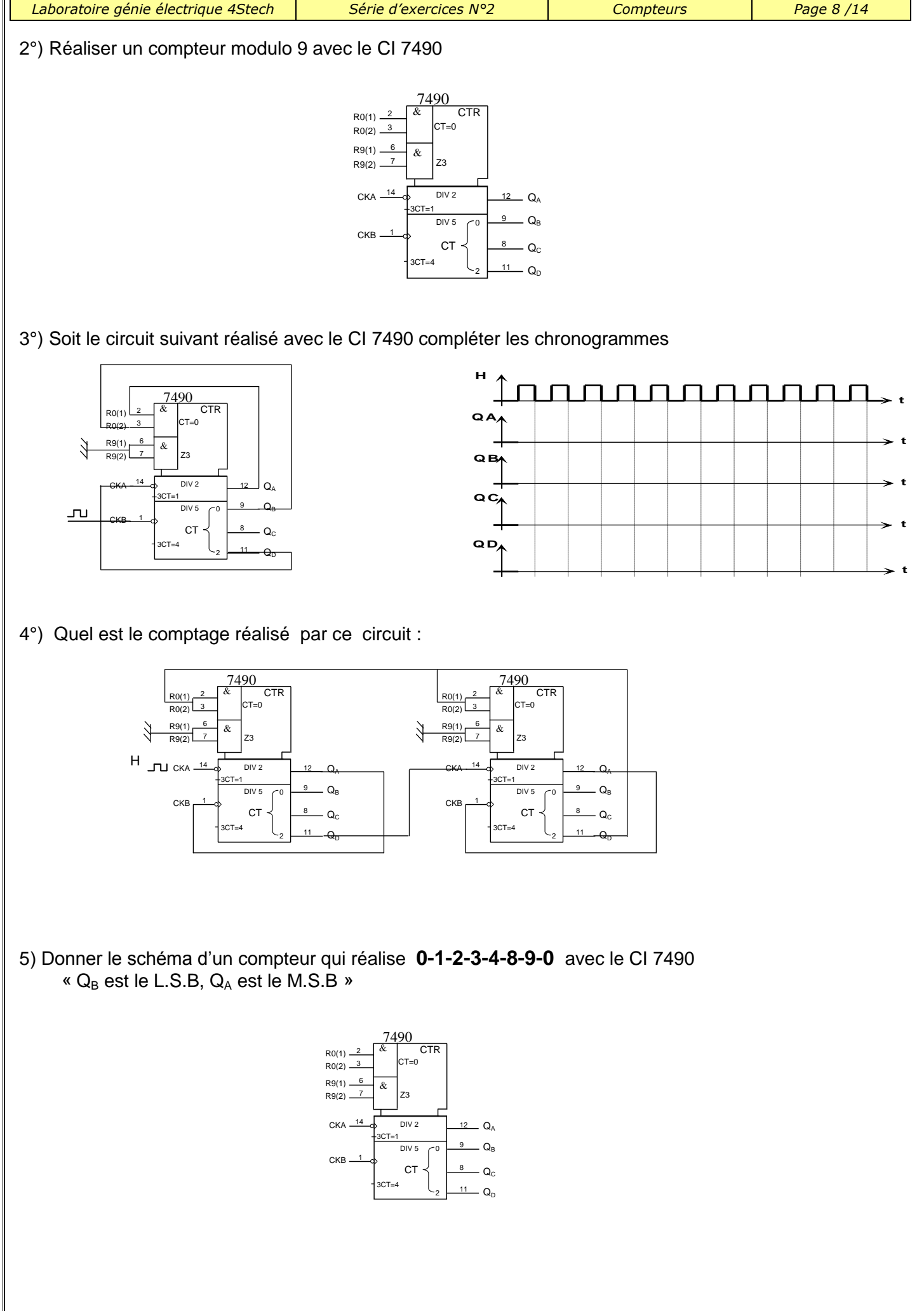

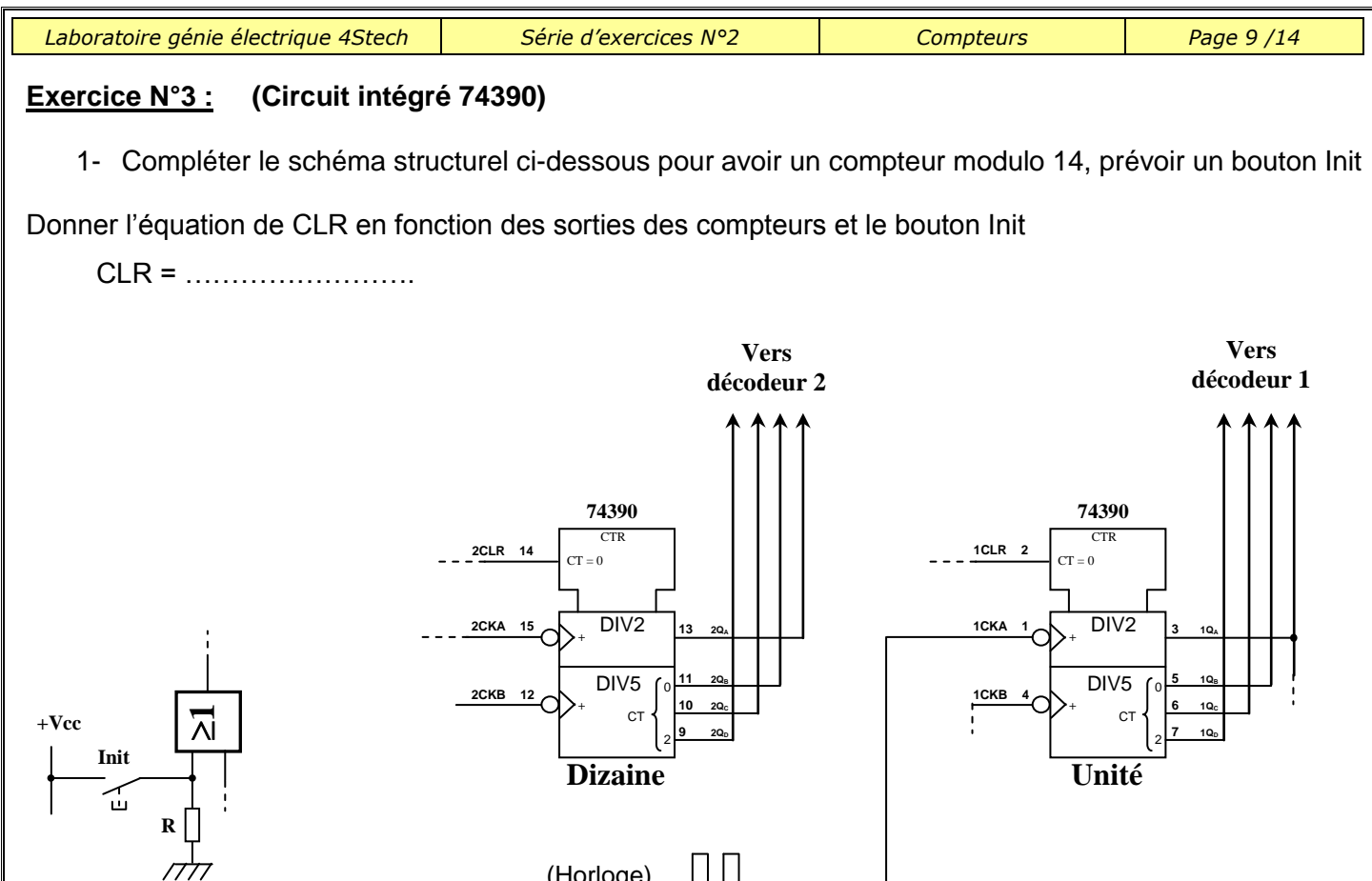

# **Exercice N°4 :**

.

En utilisant le circuit intégré 4510(voir dossier technique) réaliser un compteur modulo 6.Prévoir un bouton d'initialisation. « état initial 0 »

(Horloge)

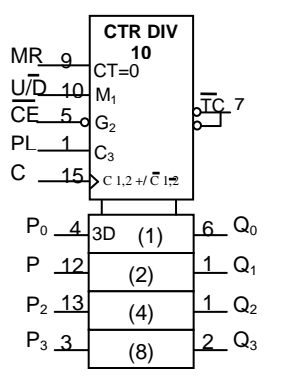

## **Exercice N°5 :**

En utilisant le circuit intégré 4510(voir dossier technique) réaliser un décompteur modulo 9. Prévoir un bouton d'initialisation à 8

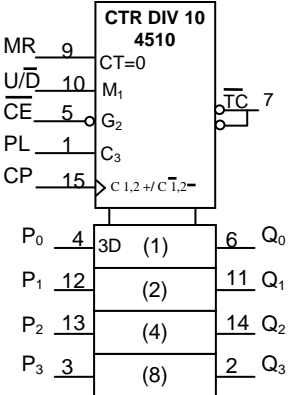

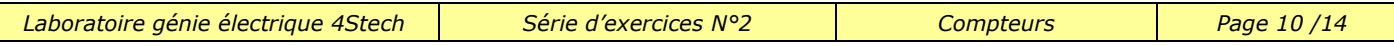

# **Exercice N°6 :**

L

En utilisant 2 C.I. 4510 réaliser un compteur qui compte de 3 à 78. Prévoir un bouton d'initialisation à 3 (cascade synchrone) puis cascade asynchrone.

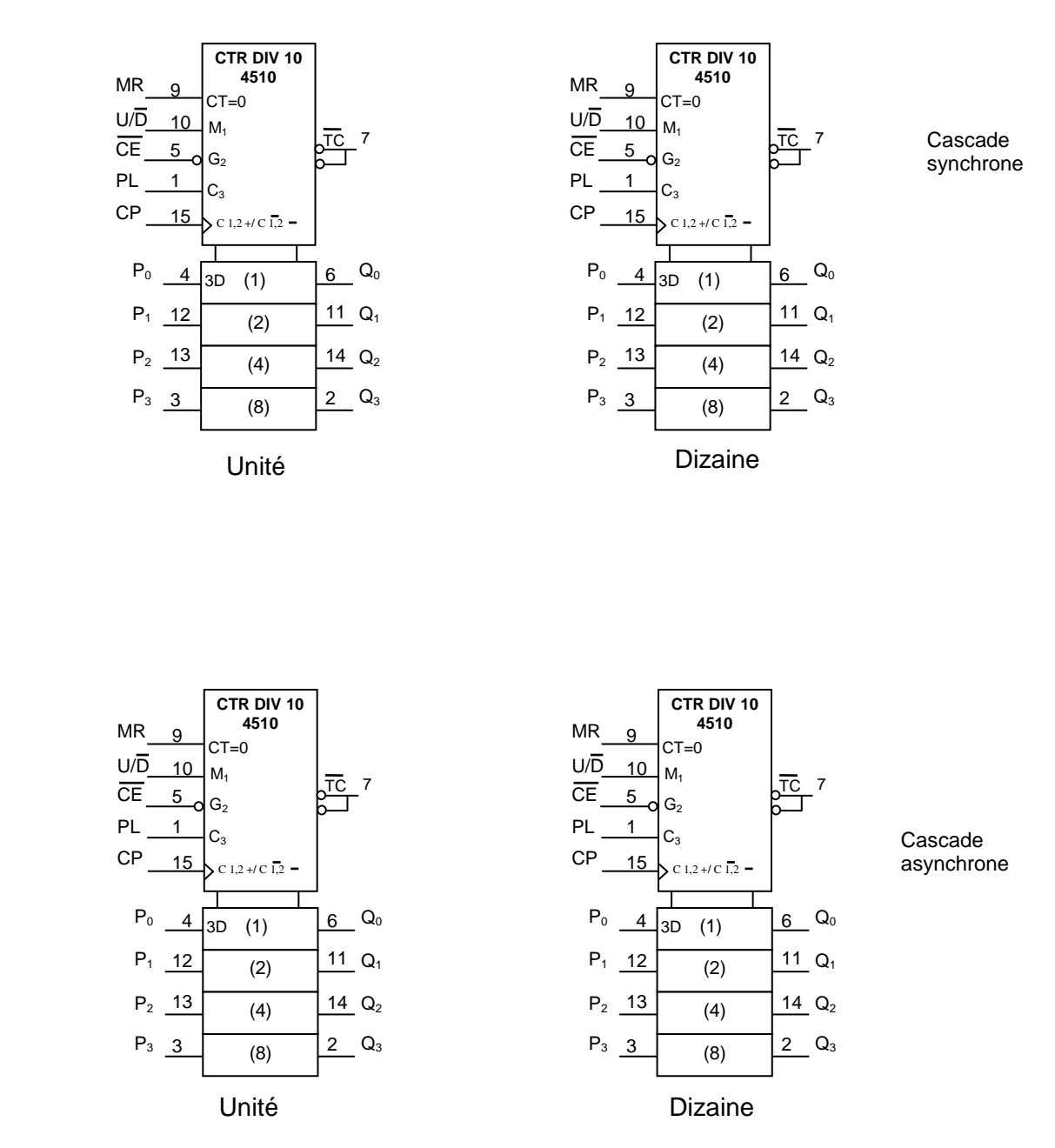

#### **Exercice N°7 :**

a- Réaliser un décompteur modulo 7 avec le CI 74193 (Voir dossier technique). Prévoir une entrée d'initialisation à 6.

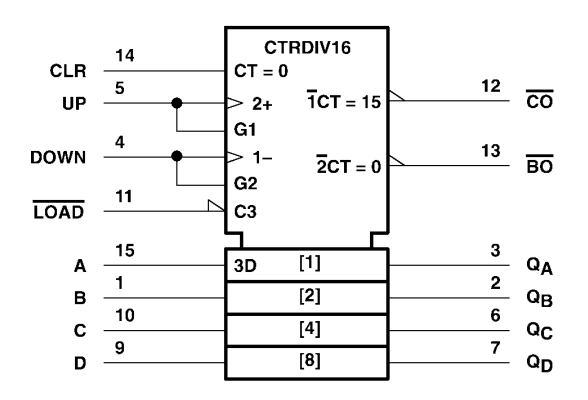

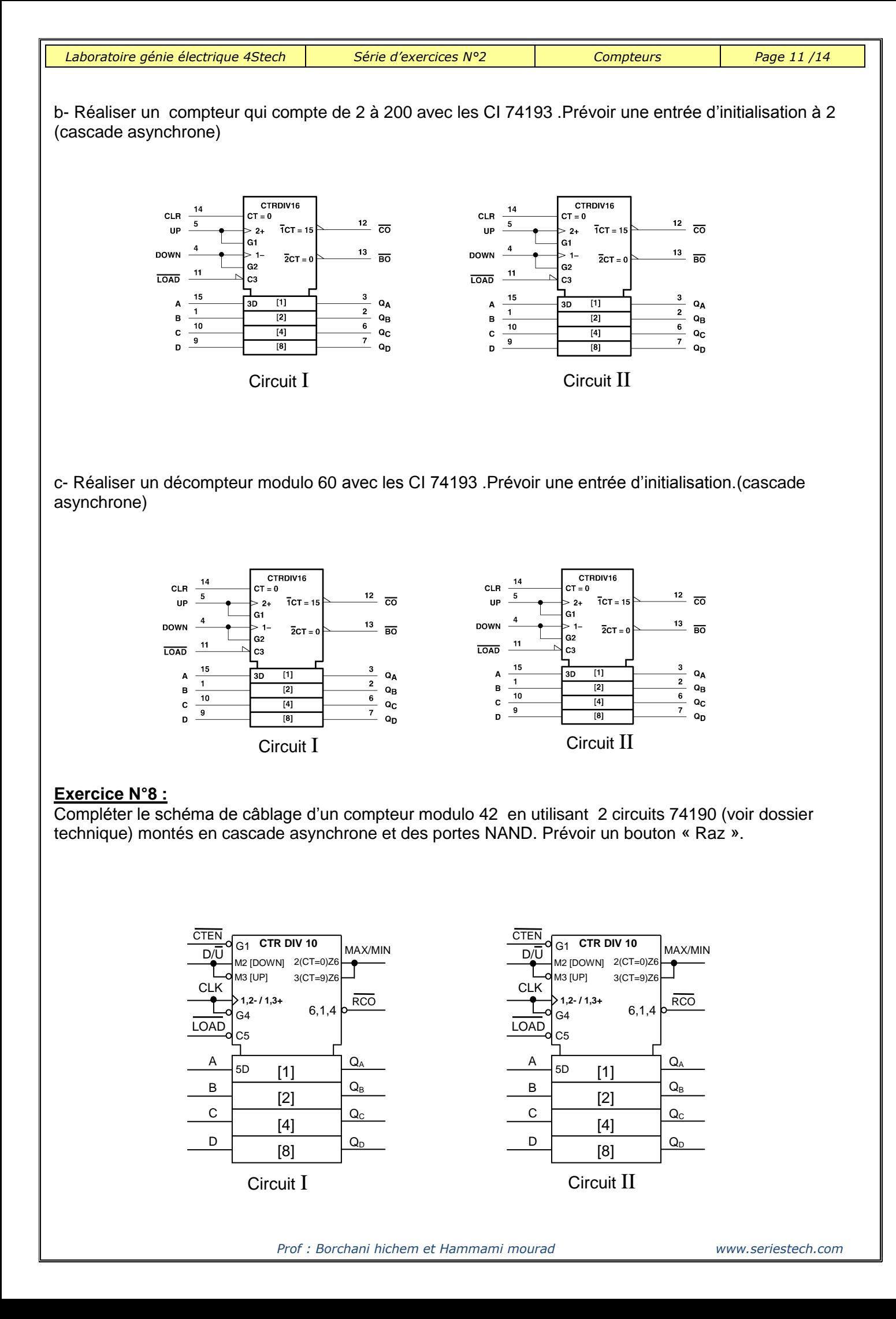

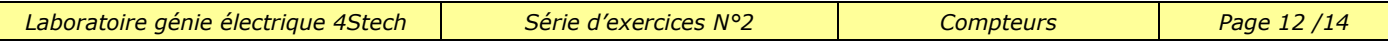

#### **Exercice N°9 :**

 $\mathsf{I}$ 

En se basant sur la notice technique du CI 74161 **et le circuit** 74162, compléter le tableau suivant : 1°)

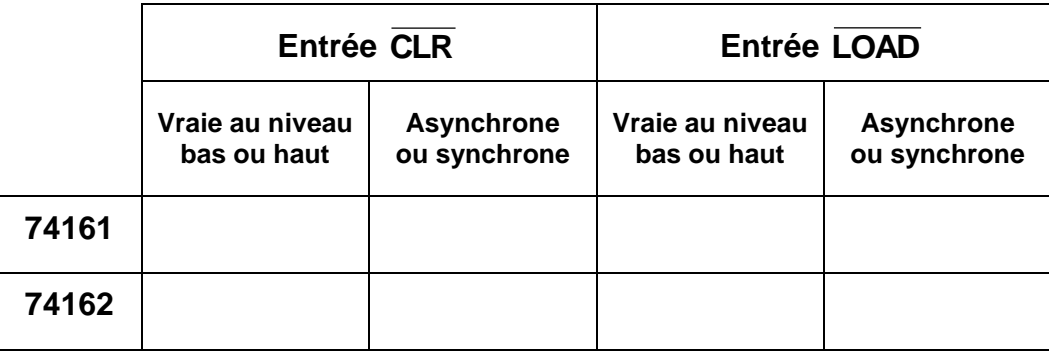

2°) Réaliser un compteur modulo 8 avec le circuit intégré 74161 proposer deux méthodes

## 1 ére méthode

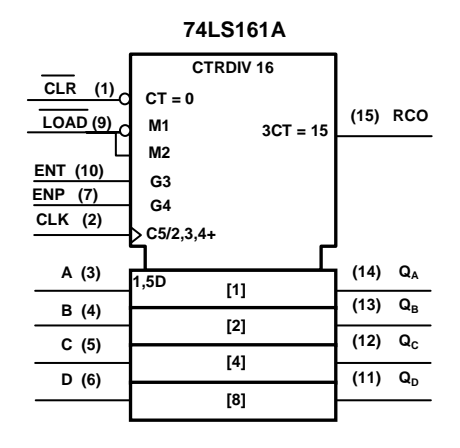

#### 2<sup>éme</sup> méthode

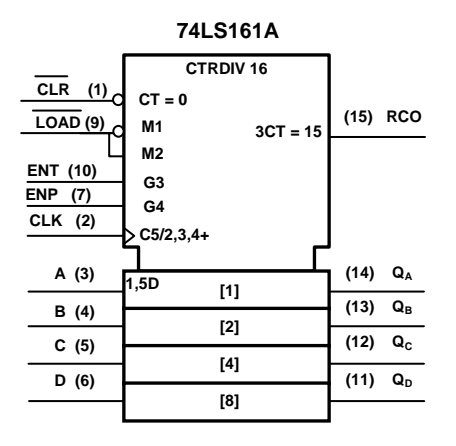

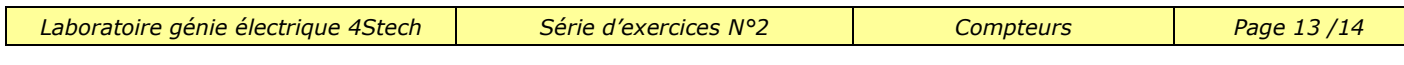

**Exercice N°10 :** En se référant au dossier technique du Circuit intégré 4029 ,

1°) Compléter le circuit de câblage pour avoir un compteur binaire modulo 13 de cycle : 1-2-3-4-5-6-7-8-9-10-11-12-13

Avec un bouton d'initialisation

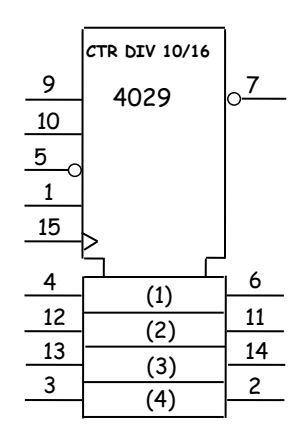

2°) Compléter le circuit suivant pour avoir un décompteur binaire de cycle 12-11-10-9-8-7-6-5-4-3-2-1-0 avec un bouton d'initialisation

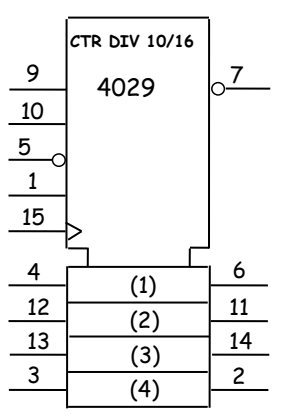

 $V_{CC}$ **Init <sup>R</sup>**

 $V_{cr}$  $\circ$ 

**Init <sup>R</sup>**

## **Exercice N°11 :**

Le circuit suivant est réalisé avec les CI 4510 et le CI 7483 (voir dossier technique). Quel est le comptage réalisé par les circuits U1 et U2 ?

- Comptage réalisé par U1 …………………..
- Comptage réalisé par U2 …………………..

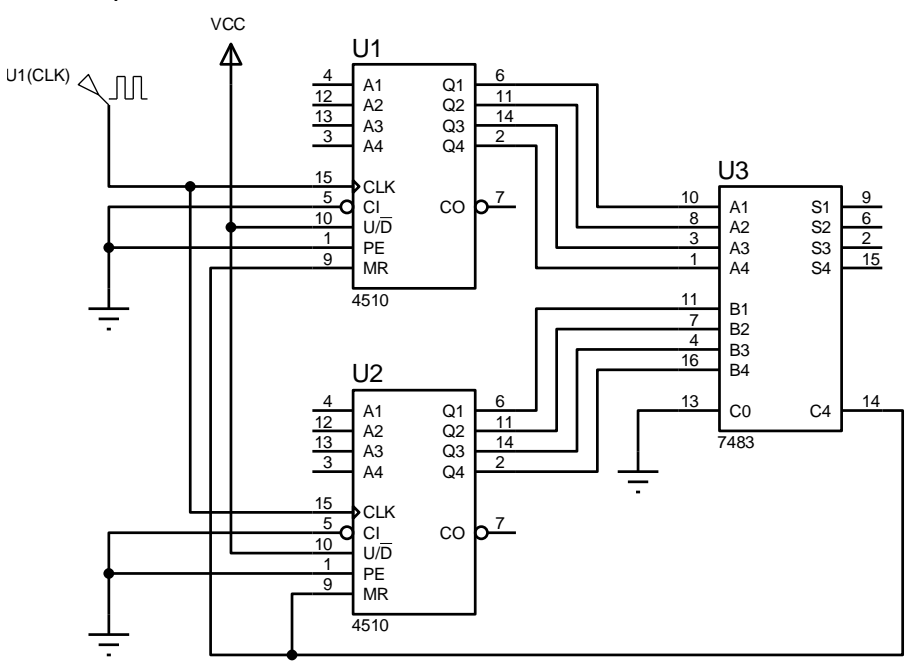

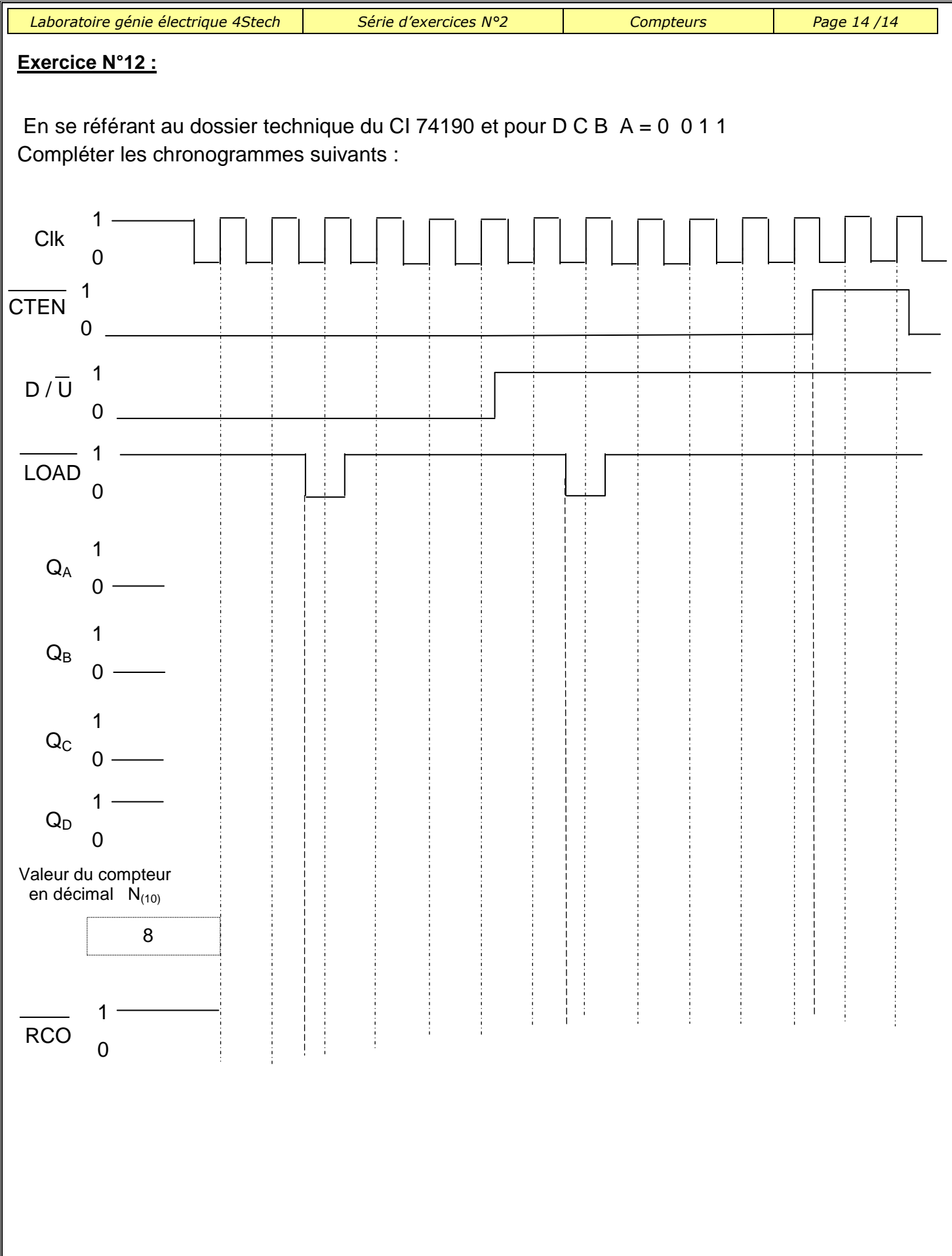